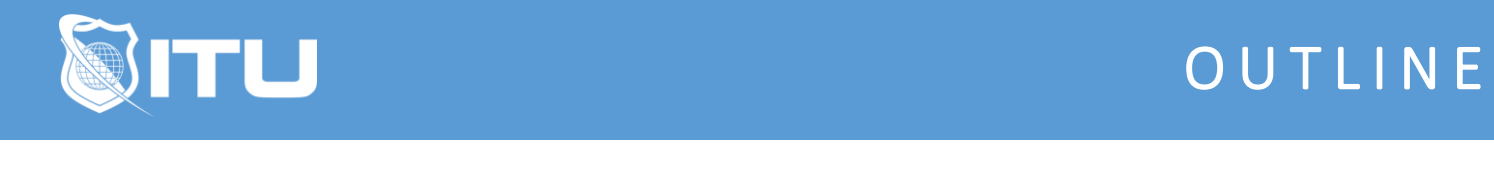

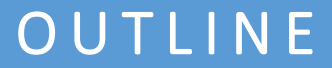

https://www.ituonline.com/

## Adobe Behance

## Get Creative With Adobe Behance

Instructor Introduction Adobe Behance Course Introduction Adobe Behance - A Creative, Collaborative Application Using The Profile page Creating A Project Exploring The Jobs Section